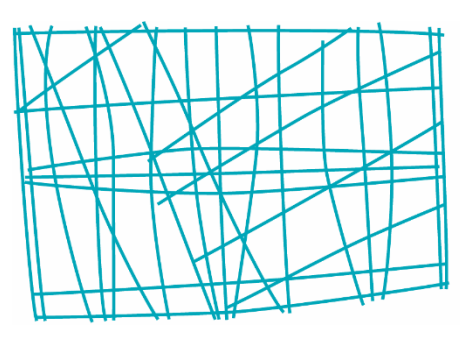

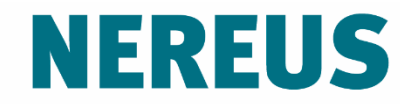

Núcleo de Economia Regional e Urbana da Universidade de São Paulo The University of São Paulo Regional and Urban Economics Lab

#### Aula 4a: Setor-chave RH

Prof. Eduardo A. Haddad

Por que determinados setores têm impacto acima da média sobre outros setores?

Rasmussen (1952) e Hirschman (1958) utilizam dois índices para mostrar tais diferenças:

- *Linkages* **para trás** (poder de dispersão) **U<sup>j</sup>** : determina o quanto um setor demanda dos demais setores da economia.
- *Linkages* **para frente** (sensibilidade da dispersão) **U<sup>i</sup>** : determina o quanto este setor é demandado pelos demais setores da economia.

A partir do modelo aberto de Leontief, usando os chamados índices de ligação de Rasmussen-Hirschman, consegue-se determinar quais seriam os setores com o maior poder de encadeamento dentro da economia.

Pode-se calcular tanto os índices de **ligações para trás**, que mede o grau de encadeamento considerando quanto tal setor demandaria dos outros, quanto os índices de **ligações para frente**, que mede o grau de encadeamento considerando quanto tal setor é demandado pelos outros setores da economia.

A base de cálculo dos índices é feita com informações da **matriz inversa de Leontief** (**B**):

- $i$ ,  $b_{ii}$  elementos da matriz inversa de Leontief;
- $\bullet$   $b_j = \sum_{i=1}^n b_{ij}$  soma dos elementos de **B** nas colunas;
- $\bullet$   $b_i = \sum_{j=1}^n b_{ij}$  soma dos elementos de **B** nas linhas;
- $\bullet$   $b_{\cdot} = \sum_{i=1}^{n} \sum_{j=1}^{n} b_{ij}$  soma de todos os elementos de **B**;
- $n n$ úmero de setores;
- $\frac{b_j}{n}$  valor médio dos elementos na coluna *j*;
- $\frac{b_i}{n}$  valor médio dos elementos na linha *i*;
- $B^* = \frac{b}{n^2}$  média dos elementos da matriz inversa de Leontief (**B**).

**Índice de Ligação para Trás (Uj)**

$$
U_j = \frac{\left[B_{*j}/n\right]}{B^*}
$$

onde:

$$
B_{*j} = \sum_{i=1}^{n} b_{ij}
$$

$$
B^* = \frac{\sum_{i=1}^{n} \sum_{j}^{j} b_{ij}}{n^2}
$$

Se *U*<sup>j</sup> > 1 *–* indica que uma mudança unitária na demanda final do setor *j* cria um aumento acima da média na economia, ou seja, o setor *j* gera uma resposta dos outros setores acima da média.

#### **Índice de Ligação para Frente (Ui)**

 $U_i =$  $B_{i*}/n$  $\overline{B^*}$ 

onde:

$$
B_{i*} = \sum_{j=1}^{n} b_{ij}
$$

$$
B^* = \frac{\sum_{i=1}^{n} \sum_{j}^{j} b_{ij}}{n^2}
$$

Se *U*<sup>i</sup> *> 1 –* indica que uma mudança unitária na demanda final de todos os setores cria um aumento acima da média no setor *i*. O setor *i* tem uma dependência acima da média da produção dos outros setores.

Valores maiores que 1 para os índices acima relacionam-se a setores com encadeamento acima da média, e, portanto, refletem setores que são chave para o crescimento da economia.

- $\blacksquare \bigcup_i > 1$
- $\blacksquare$  U<sub>i</sub> > 1
- U<sup>j</sup> >1 e U<sup>i</sup> > 1, então o setor é considerado um **setor-chave** na economia!

**Setores-chave**: setores que contribuem acima da média para o crescimento da economia por possuírem fortes efeitos de encadeamento em termos do fluxo de bens e serviços.

Uma das críticas sobre estes índices é a de que eles não levam em consideração os diferentes níveis de produção em cada setor da economia.

#### **Matriz inversa de Leontief**

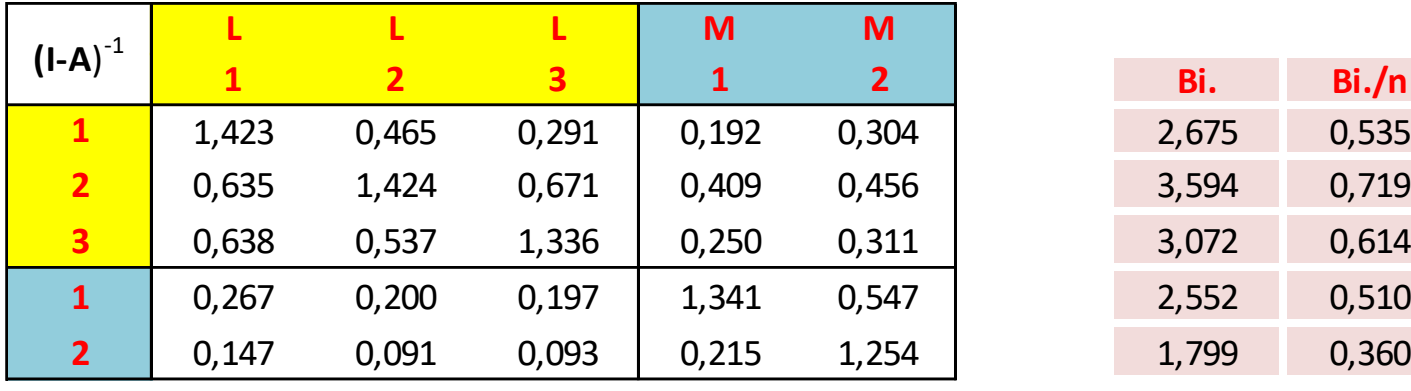

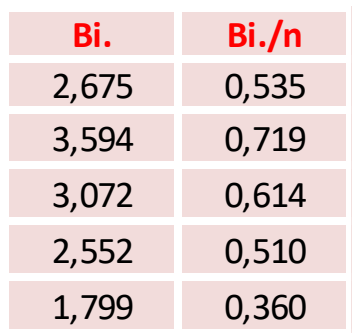

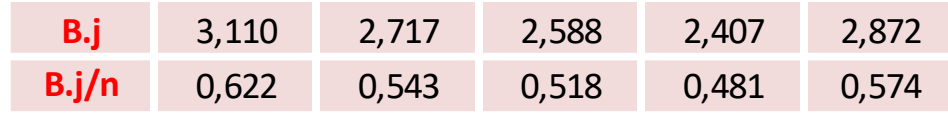

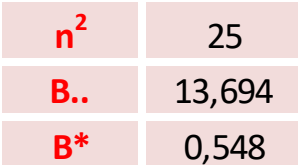

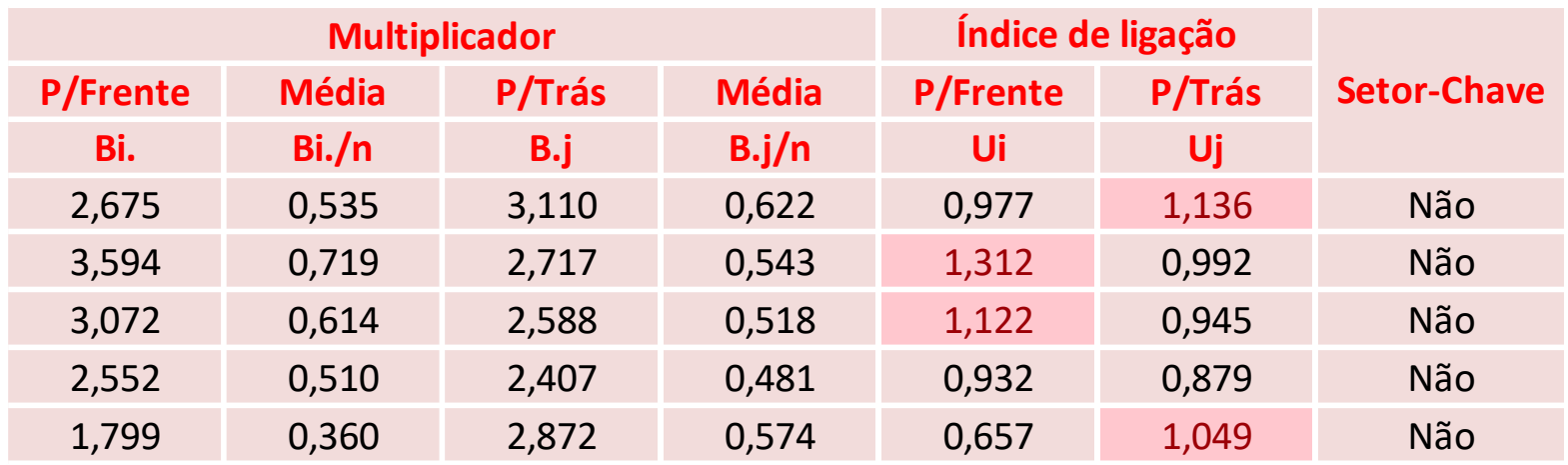

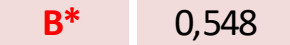

Calcule os índices de ligação para o setores econômicos do Brasil e identifique os setores-chaves. Dica: use a matriz do modelo aberto de Leontief.

Efeito multiplicador acima da média não implica alto número de ligações.

Para tal, sugere-se calcular coeficientes de variação que mostram como as ligações se espalham pelos setores:

$$
V_{.j} = \frac{\sqrt{\frac{1}{n-1} \sum_{i} \left[ b_{ij} - \left( \frac{b_{.j}}{n} \right) \right]^2}}{b_{.j}} \qquad e \qquad V_{i.} = \frac{\sqrt{\frac{1}{n-1} \sum_{j} \left[ b_{ij} - \left( \frac{b_{i}}{n} \right) \right]^2}}{b_{i}}}
$$

### Coeficientes de variação

$$
V_{.j} = \frac{\sqrt{\frac{1}{n-1} \sum_{i} \left[ b_{ij} - \left( \frac{b_{.j}}{n} \right) \right]^2}}{b_{.j}}.
$$

- Os valores de  $V_i$  associam-se ao índice de poder de dispersão  $U_j =$  $b_{\cdot \mathsf{j}/2}$  $\boldsymbol{n}$  $B^*$ .
- Quanto menor for esta medida, maior será o número de setores atingidos pela variação na demanda final do setor *j*.
- Se o setor apresentar  $U_i > 1$  e um  $V_i$  baixo, isto significa que a atividade tem grande poder de dispersão e atinge muitos setores na economia.

### Coeficientes de variação

$$
V_{i.} = \frac{\sqrt{\frac{1}{n-1} \sum_{j} \left[ b_{ij} - \left( \frac{b_{i}}{n} \right) \right]^2}}{b_{i}} / n
$$

- Os valores de  $V_i$  associam-se ao índice de poder de dispersão  $U_i =$  $b_{i/2}$  $B^*$ .
- Quanto menor for esta medida, maior será o número de atividades atendidas pelas vendas do setor *i*.
- Se o setor apresentar  $U_i > 1$  e um  $V_i$  baixo, o mesmo apresenta grande sensibilidade à dispersão e atinge um grande número de atividades produtivas.

#### Coeficientes de variação

$$
V_{.j} = \frac{\sqrt{\frac{1}{n-1} \sum_{i} \left[ b_{ij} - \left( \frac{b_{.j}}{n} \right) \right]^2}}{b_{.j}} \qquad e \qquad V_{i.} = \frac{\sqrt{\frac{1}{n-1} \sum_{j} \left[ b_{ij} - \left( \frac{b_{i}}{n} \right) \right]^2}}{b_{i}}}
$$

• Se ambas as medidas forem baixas, a interdependência da atividade com os demais setores é bem distribuída.

#### **Matriz inversa de Leontief**

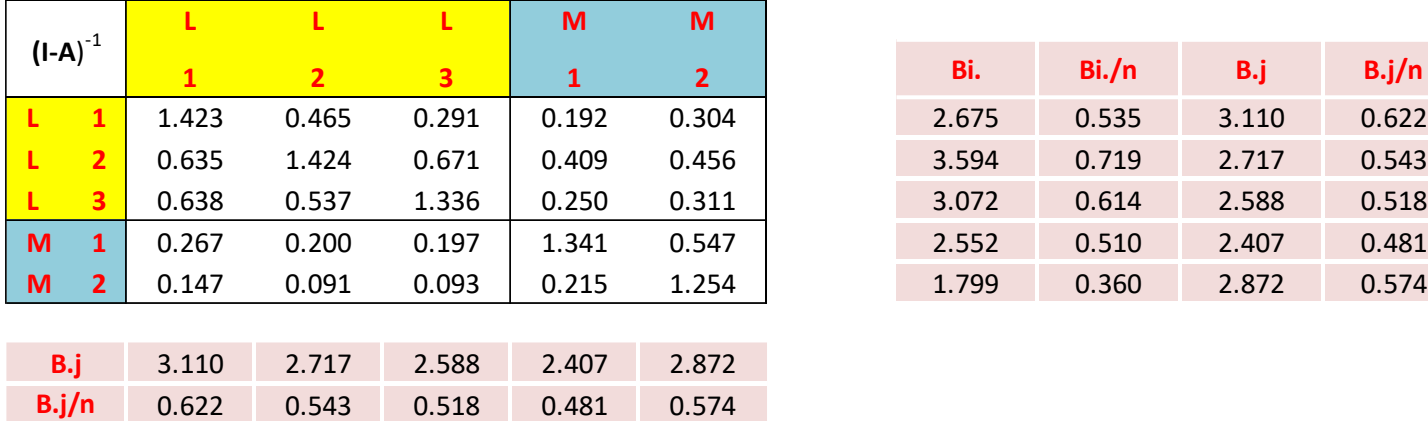

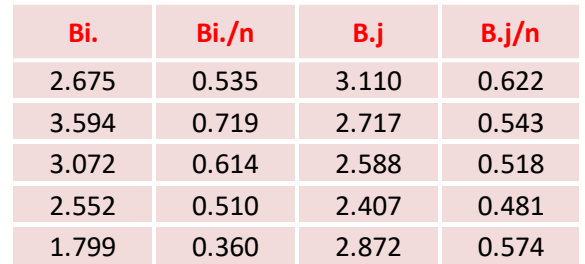

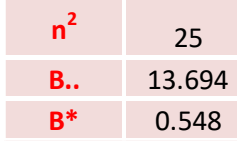

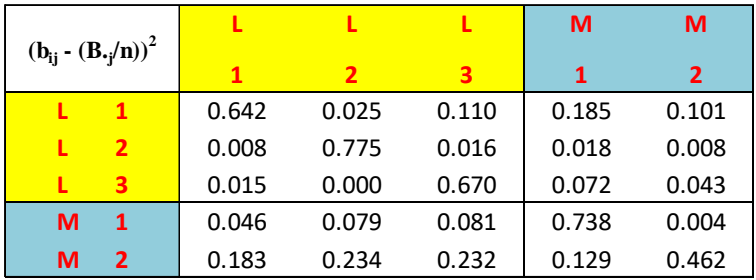

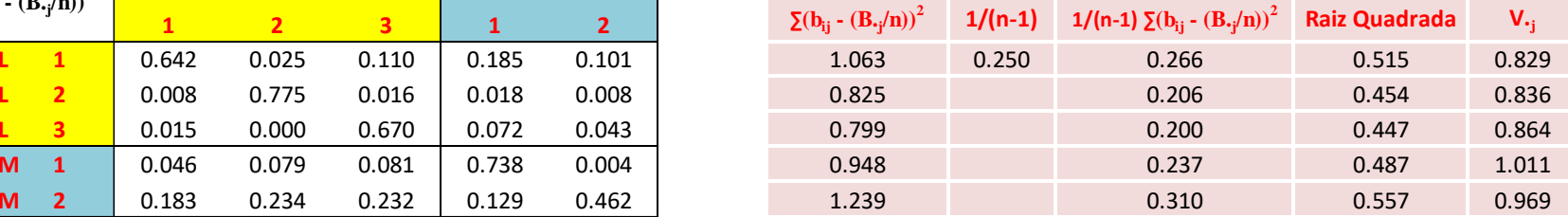

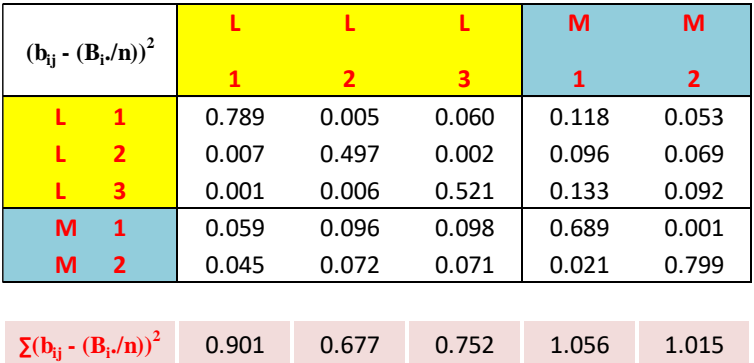

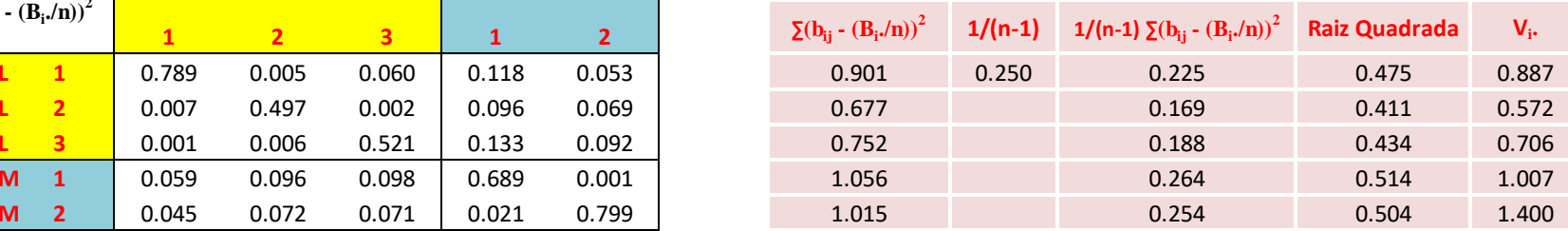

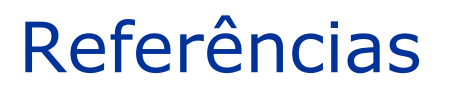

- Guilhoto, J.J.M (2011). **Análise de Insumo-produto**: teoria e fundamentos. MPRA Paper No. 32566. Disponível em: http://mpra.ub.uni-muenchen.de/32566/
- IBGE (2018) Matriz de insumo-produto : Brasil : 2015 / IBGE, Coordenação de Contas Nacionais. - Rio de Janeiro: IBGE.
- IBGE (2016) Sistema de contas nacionais : Brasil : ano de referência 2010 / IBGE, Coordenação de Contas Nacionais. – 3. ed. - Rio de Janeiro : IBGE, 2016.
- Miller, R. E.; Blair, P.D (2009). **Input-Output Analysis**: Foundations and Extensions. Prentice-Hall.